Photoshop 2021 (Version 22.4.2) Activation Code License Key Full For Windows 64 Bits 2023

After you have installed Adobe Photoshop, you need to crack it. This is where the process gets a bit more complicated. First, you will need to obtain a cracked version of the software. Then, you will need to locate a patch file, and once you have that, you will need to patch the software. After the patching process is complete, the software will be cracked. So, it's as simple as that - install, crack, and enjoy. Installing Adobe Photoshop is a simple process that is easy to do. First, you need to download the installation.exe file for Photoshop. This file will be available on Adobe's website. Once you have the file, you will need to launch the installation.exe file. The installation process will be straightforward, and once it is complete, you will have a fully functional version of the software installed on your computer.

[Photoshop 2021 \(Version 22.4.2\)](http://esecuritys.com/busquets/kentucky/morgellons.phlebotomy?utilising.UGhvdG9zaG9wIDIwMjEgKFZlcnNpb24gMjIuNC4yKQUGh=ZG93bmxvYWR8bmIwT1dsbmVueDhNVFkzTWpVNU1qVTNOSHg4TWpVNU1IeDhLRTBwSUZkdmNtUndjbVZ6Y3lCYldFMU1VbEJESUZZeUlGQkVSbDA)

But those are all minor factors. The Achilles's heel for Photoshop as always been the price, and that's still the case. Adobe's prices are typically very competitive, but sometimes there are substantial price hikes from the last update. As a user, though, I'd be happy with either price point. For new people to Photoshop, I'd go for the Premiere Pro considerations on the high-end side. The VFX tools are very powerful, and the on-screen view and workflow is simplified. Adobe Photoshop Elements 2019 has a clever tutorial feature. After becoming familiar with the program, see how you fare on the Career Demo test. The Career Demo's full suite of lessons let you be a fashion photographer, scientific illustrator, photo-retoucher, effects creator, and packaging designers all at once. Photoshop CC allows any graphics designer to easily create, edit, store, and share graphics. With the new library, users can quickly find, watch, and edit important graphics on the desktop or within the new Adobe Creative Cloud Libraries . Users can then easily share the new work across all applications through Creative Cloud . Top spot goes to Photoshop CC 2018 Beta 2; Adobe's released a new version of its flagship photo editing software ahead of a public release later this year that will surely go in-depth with the next features slated for it. In the meantime, this new beta release is one of those you can try before you buy. A fantastic review. I find the subject unique, and the author is clearly well versed in his subject. I think this is a must read for anyone looking to buy an editing package. And, as an added bonus, I am sure I will learn something.

## **Download free Photoshop 2021 (Version 22.4.2)Keygen Full Version PC/Windows [32|64bit] 2023**

The Duplicate Layers tool creates a duplicate of the active layer. It acts a lot like the Image Knife tool, but the purpose of using it is much more versatile. This tool allows you to copy one layer, move it around, edit the copy, and make it into any other layer you want. There's a reason this is often one of the most-used tools in Photoshop: it's very fast and easy to use. If you need to sharpen your photos, just press the little box in the corner on the left or right side of the corner of your screen and drag the slider to your liking. You can also get rid of the noise in your photo by going to Image>Adjustments>Noise. I really like how Photoshop can scan any size of print from a fully printed paper up to the size of the desktop. Photoshop's main tool can be recalled by pressing and holding the Option key and pressing the letter A in the keyboard. It is almost similar to the Alt key tone in Windows. The pressure you put on the Alt key tone works the same way the Ctrl key tone would do on a Windows machine. It brings up a palette of tools from which you can select the type of tool that you want to use. Now we've looked at some of the basic techniques you can use in Photoshop to enhance your images, you can experiment against a watered background to make your images more interesting. You can apply a distorted filter (vignetting), create lighting effects by adjusting the hardness or softness of your image by using gradient maps, and even paint back any problematic areas. e3d0a04c9c

## **Download free Photoshop 2021 (Version 22.4.2)Cracked 2022**

There is a tool Adobe Photoshop users can count with, which recently introduced in Photoshop CS6 is the ability to paste a text layer if it is not supported by the path feature. This reduces the mistakes in the content while you design. In other words, this new function needs the text to be set as path in Illustrator's purpose. If it is not the case, then the tool can paste the text as it is an entire text frame including the text as layers. Flash-only specific features Photoshop was designed for include oneclick filters like Grunge and Vignette and the ability to quickly increase or decrease the canvas size. The other new Flash-only feature Adobe Photoshop introduced was the ability to create collages or panoramas out the contents of Flash files. There are also new features in the latest release of Photoshop that have been redesigned in Adobe's self-learning system. The tool learns more about your style and learns to offer you easy options to manage objects, layers and the canvas. The New features included in Photoshop CS6 Layers in Photoshop CS6 include: **Object selection increase the visibility of object layers in the Layers panel** – This tool aids in the selection of the objects and supports the layers in the Layers panel. This feature includes tools like group layers into objects and the arrows to select objects. The new features of Illustrator Layers panel include: **Ability to group objects** – In this new feature, you can move the objects one by one between different object layers. Also the ability to change the size and order of objects is available in the Layers panel. **Object selection** – The ability to select an object in layers can be clicked on the Layers panel. There are other types of object selection tools to select different types of objects and the Layers panel offers the ability to easily move the objects. **Arrows** – Another useful tool that represents the Layers panel is the ability to select objects through the circles and arrows.

download photoshop pc download photoshop pc free download photoshop pc uptodown download photoshop pc windows 7 free download photoshop pc full version download photoshop pc windows 8 download photoshop pc windows 10 download photoshop pc windows 8.1 download photoshop pc 2021 download photoshop pc mod

Adobe has gone to the ultimate lengths with Photoshop to make the most advanced photo-editing software possible, and that includes a varied library of camera-specific tools. The latest version, Photoshop CS6, brings professional photo-editing features to desktop users, bolting them onto top of the existing toolsets, making it faster, and more intuitive to use than ever before. Photoshop's feature set includes these top players: dynamic (non-destructive) cloning, smart objects, automatic straightening tools, and much more. With CS6, Adobe took advantage of the added memory and processing power of Mac computers to seriously upgrade Photoshop. The new features include: Dynamic Cloning; Cloning Guides; Smart Objects and Group; Multi Layer; and Layer Styles, as well as a slew of text and vector features. Previous versions of Photoshop attempted to implement all of these tools and features into one operating system. For example, you used the same commands for a cloning operation on a Mac and Windows machine. CS6 separates the native Photoshop application from the operating system's base features, so you can use it on any platform, and combine it with elements of the operating system. With all of the major tools that are part of the toolkit for Photoshop, you may be wondering if you have to download and install it on your computer. There are various versions of Photoshop floating around; whether it's the Standard version or the Extended version or the Extended one. If you are going to download, make sure you get the right version.

The subject lighting editor is an integral part of the entire working process and should match your subject lighting. It is a powerful way to highlight your subject and get a direct look at how your subject will look in your image. The subject light editor will analyze the subject, determine their lighting and color, and modify your image accordingly. It is one of the easiest ways to specifically enhance the contrast, brightness, and color of the subject. Photoshop evolved into five powerful features in its history and each one of them became a valuable tool for a great number of businesses and individuals. Let's go with a short history before diving in to their benefits. **Photo Manipulation –** A concept similar to many elements of tools that give the ideas of the creative side to the viewers, this single feature first appeared in Photoshop in 1991. A user can take a complete image and arrange it as it wishes. This gives you an option to play around with the image without worrying about damaging or affecting the original content. Once you have done all you want, rest assured that it is user friendly in nature and it saves the effort. **Graphic Design –** It is often referred to as a detailed edit of a photo or some sort of artwork. It is one of the most powerful features in Adobe Photoshop that allows the users to edit and remove different parts of an image with the help of the magic wand feature. This invisible layer is the lifeline of the entire editing process, and it helps a user to effectively work on a specific part of an image or a selected subject without harming other parts.

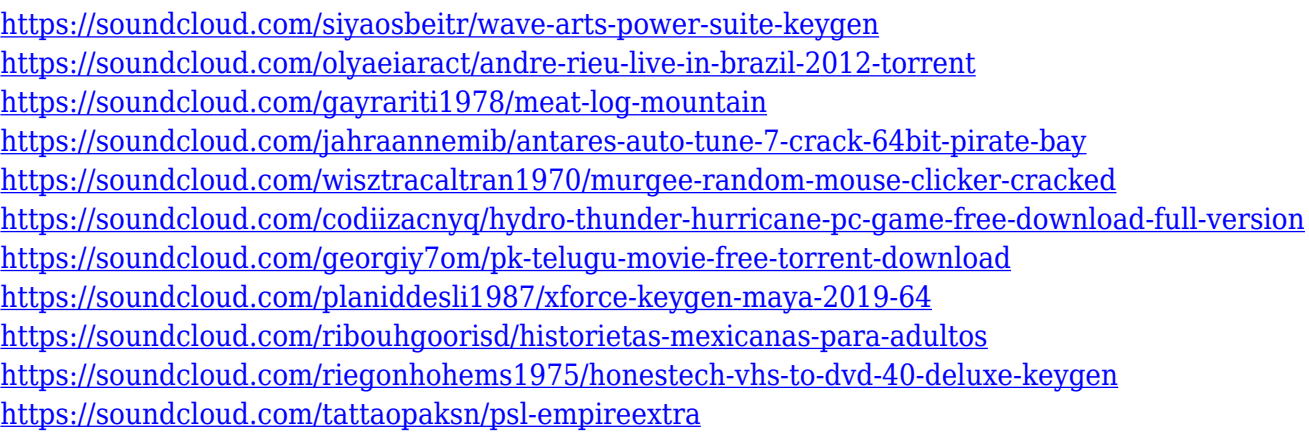

**Photo Editing and Editing -** When you have captured an image with your camera, you may not be satisfied once you see it on your screen. The application of the editing and retouching tools will allow you to adjust your photos to fit your desired results. This application will allow you to remove background objects, adjust the color of the object, resize the object, crop the object, change the color, create and apply grayscale, change the lighting, change the brightness, and contrast. The selection tools present in this tool can enable you to remove parts of the image such as faces, skin, hair and also change the color of these objects. **Photo Manipulation and Retouching -** Beyond enhancing the images and making some minor adjustments to the images, this app offers a wide variety of tools for manipulation of an image. You can place a different background and also remove background objects with a few easy taps. There are tools for adding frames and stickers as well as special effects such as the turnaround effect, bevel and embossed effect. You also have the ability to alter the text effect or change the blending mode. **Photo Enhancement -** Photoshop Elements 10 Magic Eraser allows you to change the skin color, dog legs, red eye, wrinkles and other red eye problems. There is also a feature to select the skin tone you would prefer and apply it to the photo. In the eyedropper tool, you can set the sampling size on your image and then, apply the eyedropper to a specific area. It helps to increase the visibility of the subject you want to change.

Adobe Photoshop is a huge artist-oriented photo-editing and design software developed by Adobe. This is a client application used for creating, retouching, and modifying pictures. Adobe Photoshop is mostly used to create, edit and modify images that you have received from your camera and which you have saved onto your computer. The latest version of Photoshop has a lot of useful and new features that allow new users to amaze and share their creations easily. The new tools make it easier than ever to track elements in a brilliant way. You can manipulate aspects of the content, adjust the brightness of the image, create new layers, and combine two images. If you want to play the role of a photo editor, check out these practice exercises, which include editing different types of images. Elements lets you edit raw image files, as well. You can also apply special effects to your images, create masks, convert and scale images, play with color, and more. With the new features, you can't say you never wished you used Photoshop. The new tools and features are a great way for new digital artists to develop their skills. And now, thanks to the Adobe Creative Cloud subscription fees, designers have the freedom to work on their projects anywhere. If you're looking for a fast way to handle batch processing, use the camera RAW workflow to process RAW images quickly. For more advanced photographers who need total control over every aspect of their images, the RAW capabilities allow you to work seamlessly from handling the exposure, white balance, and color settings to adjustments made in Adobe Camera Raw and even the exposure and color settings made on the canvas. When you're ready to output your file, you can now publish directly to the web.